**Name:**

**Enrolment No:**

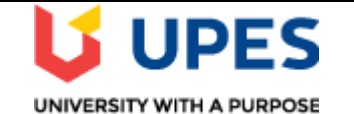

## **UNIVERSITY OF PETROLEUM AND ENERGY STUDIES Online End Semester Examination, June 2021**

**Course: Database System & Database Management <b>Semester: II Program: MBA(Digital Business)** Time: 03 hrs. **Course code: DIGM 7002** Max. Marks: 100

# **SECTION A**

### **1. Each Question will carry 5 Marks 2. Instruction: Select/Write the correct answer(s)**

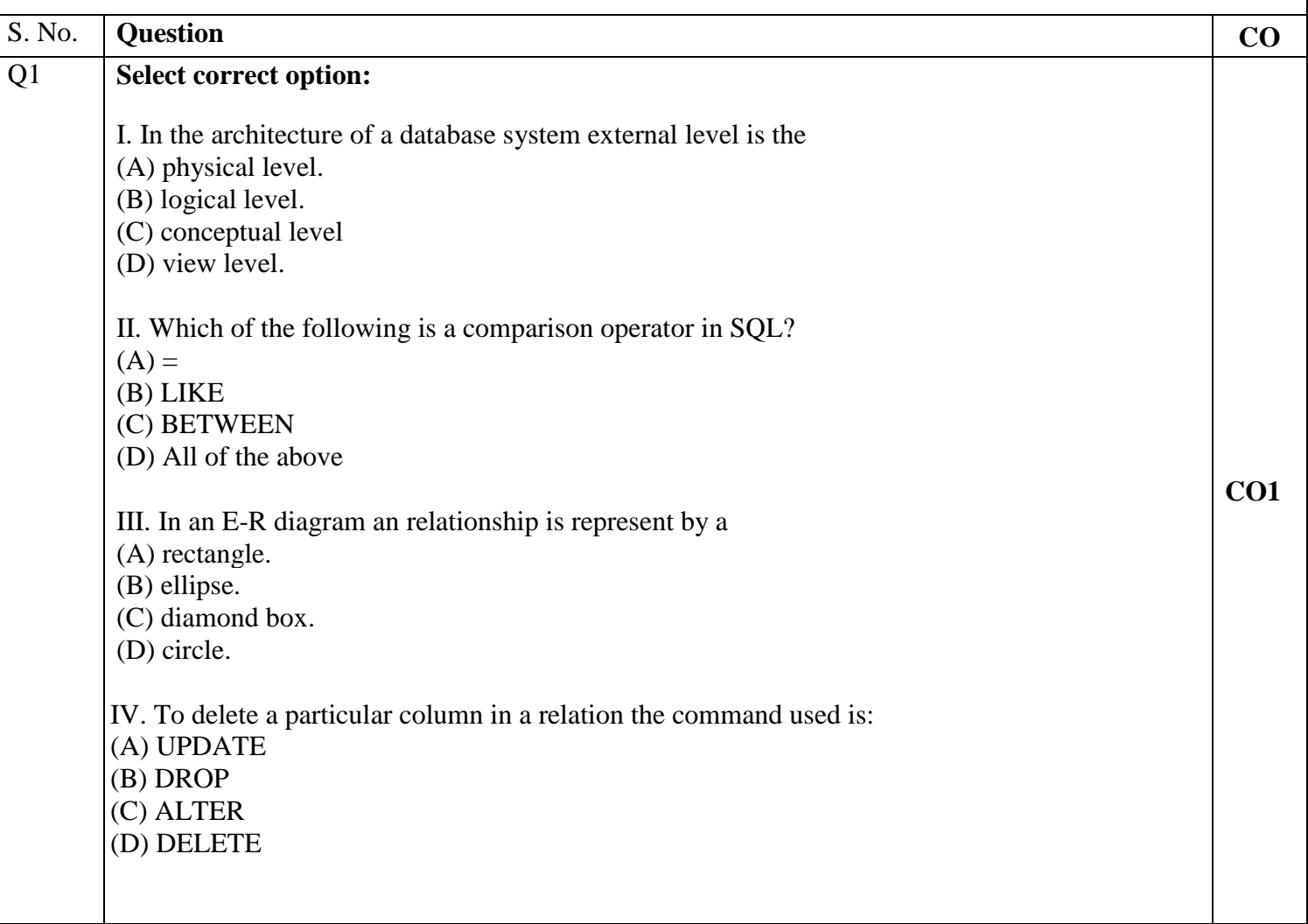

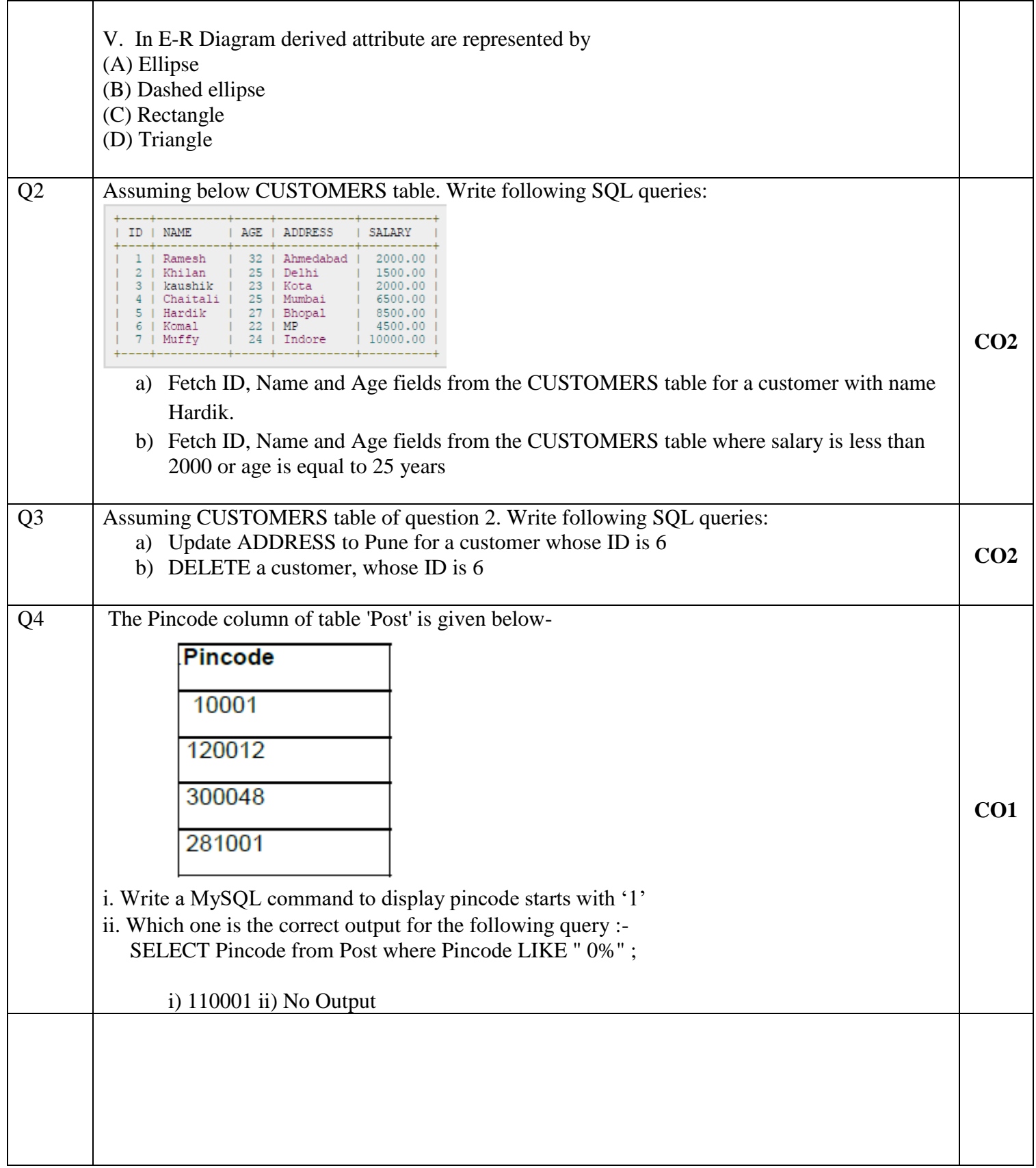

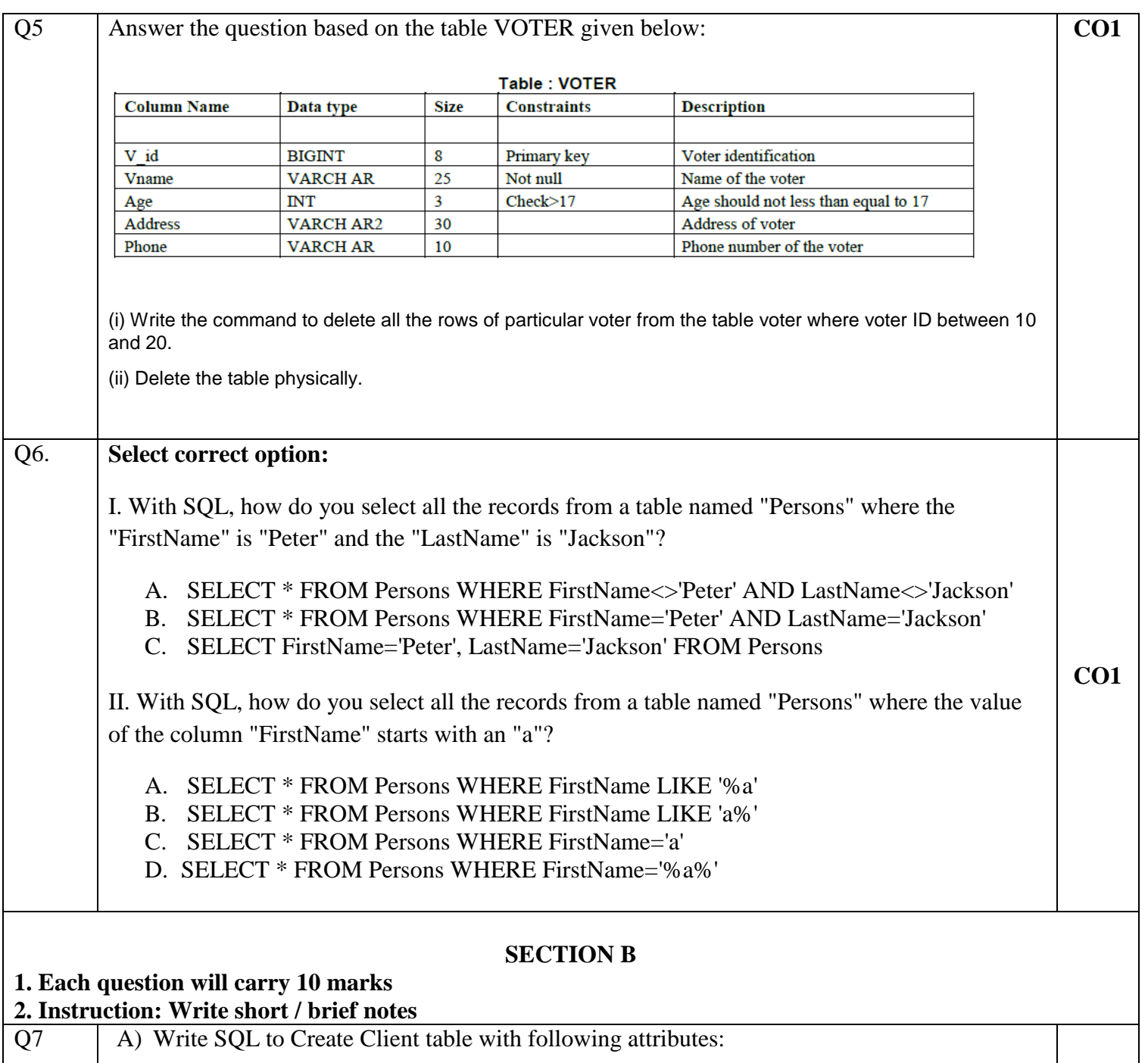

**CO2**

- Cid (primary)
	- Cname (not null)
	- Cage (default 30)
	- Cemail (not null)
	- Ccity
	- Cmob(not null)

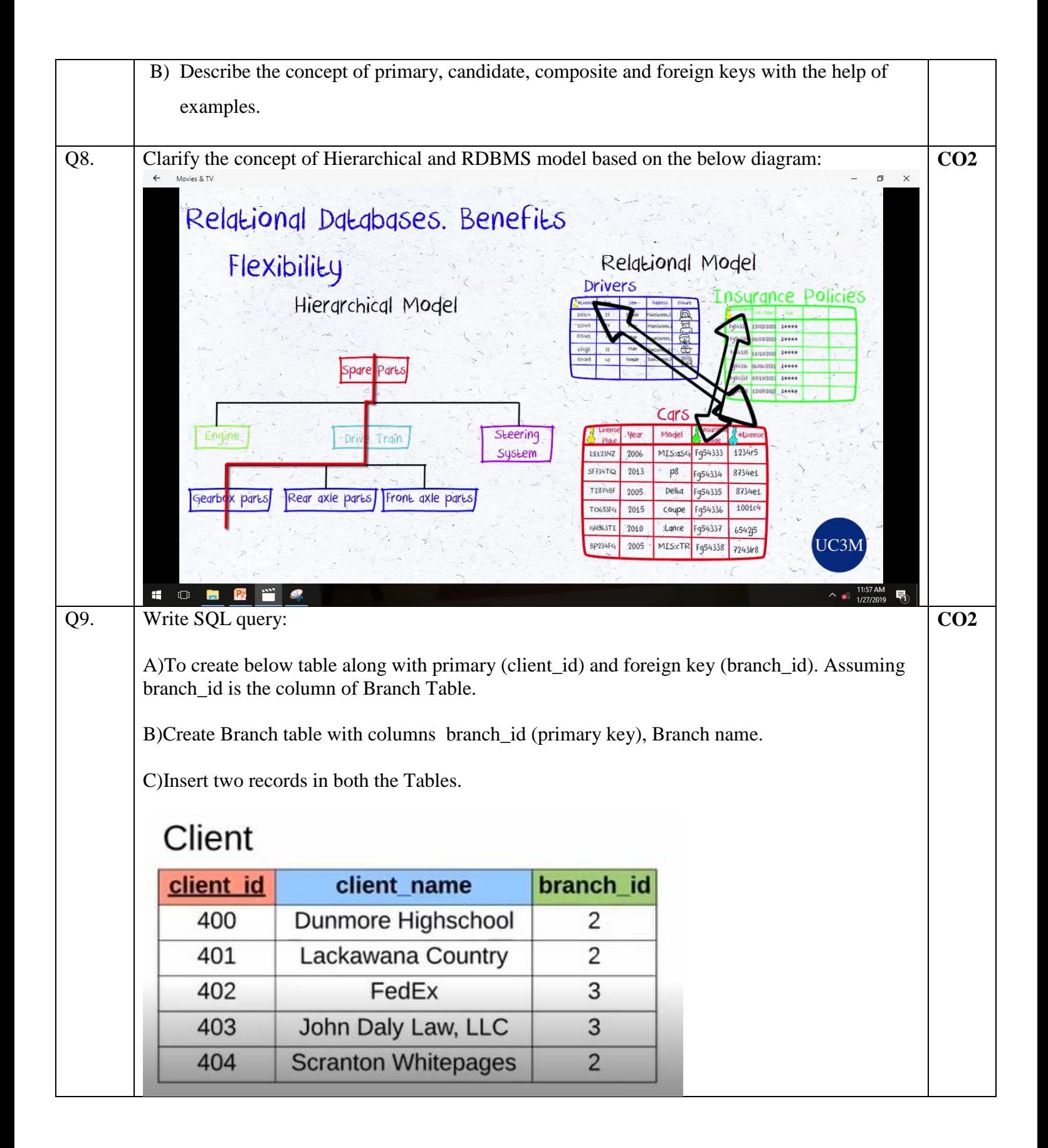

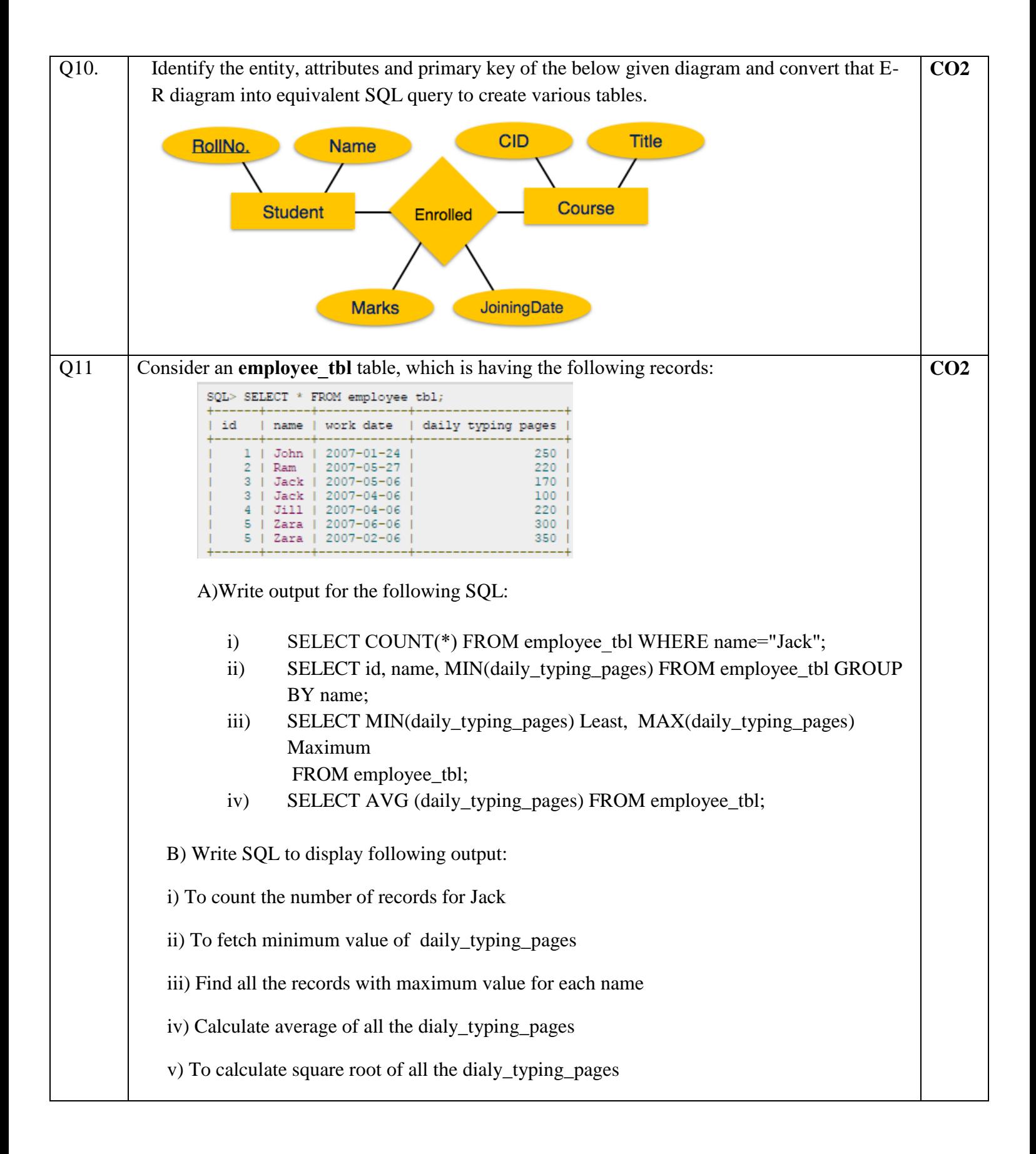

#### **Section C**

#### **1. Each Question carries 20 (10X2) Marks. 2. Instruction: Write long answer.**

### Q12

## **Write SQL Commands for the questions on the basis of table Teacher.**

### Table: Teacher

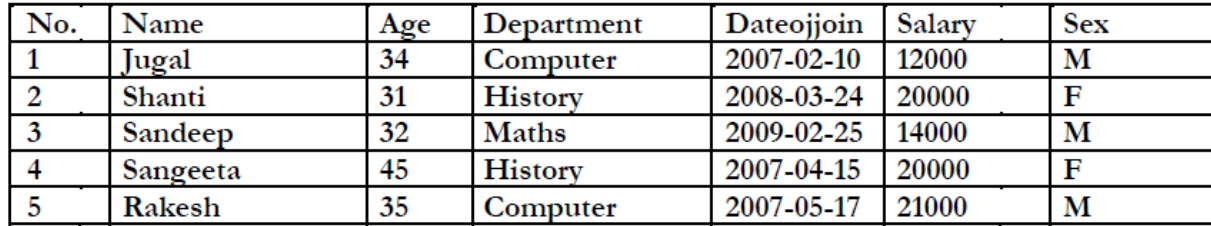

#### **A) Write SQL query for the following:**

(i) To show all information about the teacher of History department in descending order of their name .

(ii) To list the male teacher who are in Maths department.

(iii) To display Name, Salary, Age of all male teacher.

(iv) Update the Salary by increasing Rs. 1000 for female teacher.

(v) To Insert a new record in table Teacher with the following data :

9, 'Raja', 23, 'Hindi', '2005-08-19',12675, 'M'

(vi) Display the name of those teacher whose name started with alphabet 'S';

(vii) To Delete those records where Department is History.

(viii) Write SQL Command to drop the table Teacher.

## **B) Find the Output of following :**

(i) SELECT ROUND (1.298,1);  $(ii)$  SELECT POW $(3,4)$ ; (iii) SELECT LOWER('MYSQL QUERY LANGUAGE'); (iv) SELECT SUBSTR('MYSQL LANGUAGE', 7,8);

**CO3**